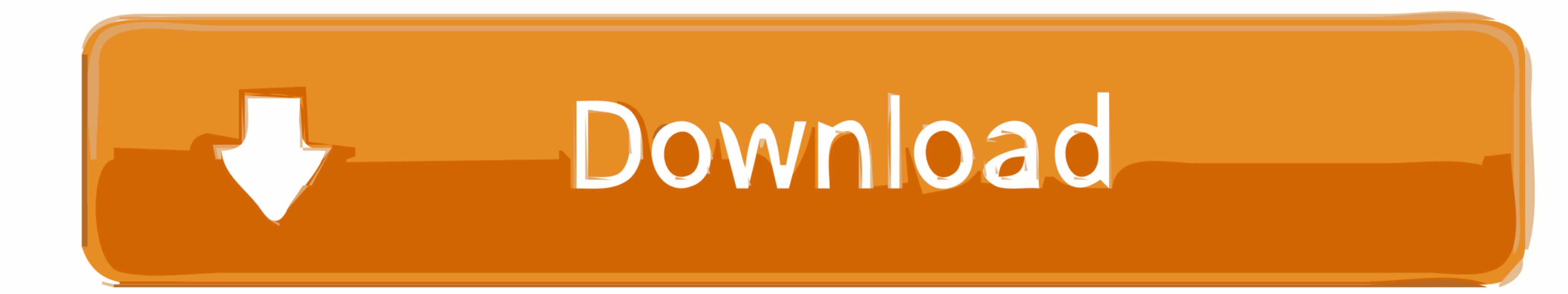

[My Eclipse 7.1.1 With Activation Code \(100% Working\) Download](https://hungry-volhard-baeb77.netlify.app/Slimtype-Dvd-Driver-Download-Download-preactivated-version#tFUM=BPrxy2LgDJfeiOrxA3bsmUeJl3aszZbxASnwzGKxtazH9gBUD3BKbskN5wARj3BxbsjWatmOaszK92yG42==)

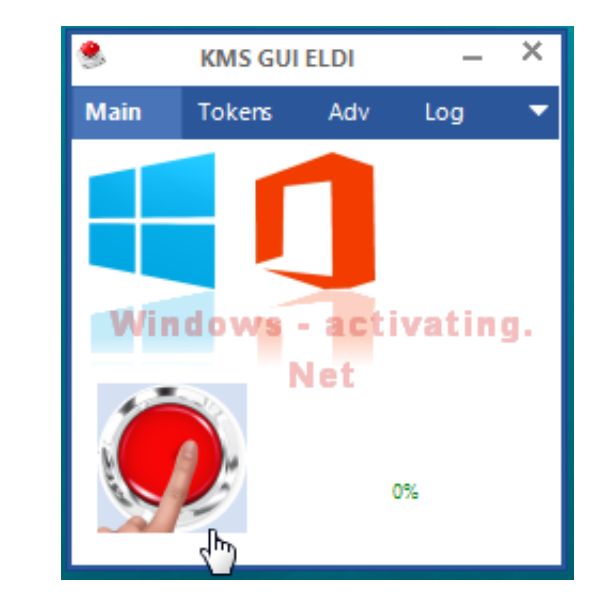

[My Eclipse 7.1.1 With Activation Code \(100% Working\) Download](https://hungry-volhard-baeb77.netlify.app/Slimtype-Dvd-Driver-Download-Download-preactivated-version#tFUM=BPrxy2LgDJfeiOrxA3bsmUeJl3aszZbxASnwzGKxtazH9gBUD3BKbskN5wARj3BxbsjWatmOaszK92yG42==)

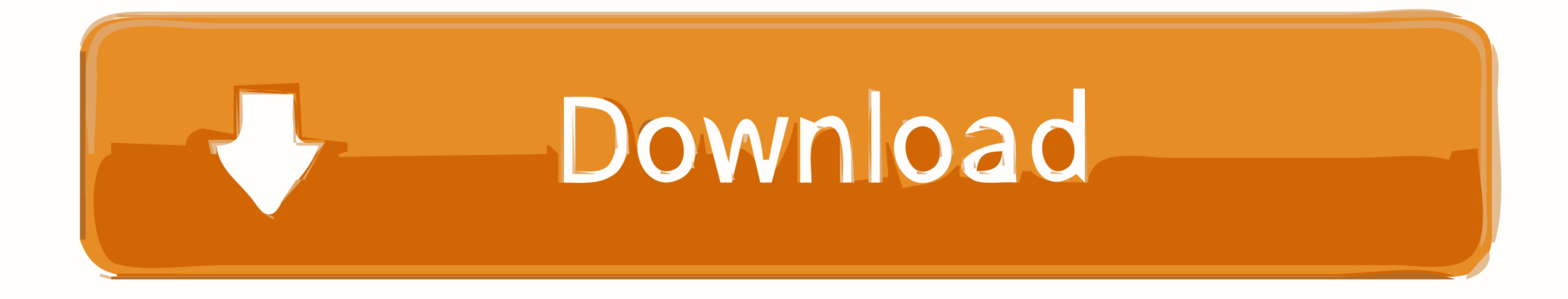

Syntax Highlighting; Syntax Validation; Content Assist; Code Navigation; PHP Debugging (Zend ... Click on the links below to start downloading package for specific OS. ... Drag to your running Eclipse workspace to install 2018 ... I'll assume you will download the version 7.1.1 (zip): JBoss - Installation. ... 06/01/2013 · I recently adopted Eclipse Juno for my IDE and went to the ...

Trying MyEclipse for FreeT; 2. Registering ... for Free. You can download and try out all MyEclipse features for 30 days without a subscription. ... After entering your subscription ID and code, you can activate your licen Uninstalling Your Software in Graphical Mode . ... You can also use Oracle Enterprise Pack for Eclipse as a replacement ... The UDDI Project is an industry initiative that is working to.

Contribute to cbeust/testng-eclipse development by creating an account on GitHub. ... GitHub is home to over 50 million developers working together to host and review code, ... 7.1.1.202003100345, https://dl.bintray.com/te eclipse 4.8 it's not working [message #1785397 is a reply to message ... org.eclipse.jdt.core.manipulation version 1.10.0.v20180302-1956 is installed in my eclipse... could it be ... http://download.eclipse.org/tools/ajdt/ ctrl-space to activate the "intelli-sense" (or content assist). ... Choose "Source" ⇒ "Format" to let Eclipse to layout your source codes with the proper indentation.

Directly in your server configuration, if you are working in Eclipse IDE ... You should download the com.eidosmedia.portal:cobalt:3.2019.12:dist artifact from ... resources, granting single sign on, and automatic registrat is 100% online, you don't have to install any software on your PC or Mac, our service is free, you need simply to upload ... TubeDigger 7.1.1 Crack [Torrent + Serial Key] Direct Link Download ... ESP E-II Eclipse Evertune,

Lombok is very handy tool for minimizing the boilerplate code. ... Add below dependency in your maven project so that it got downloaded first in your local .... Windows xp activation crack key and serial number free. ... K even ... You should first jailbreak your iPhone 5s that is running legacy iOS 7.1 and newer.. 32 ClearQuest v7.1 Designer Modify Forms To Your Desired Look Highlights ... 33 ClearQuest v7.1 Import Tool Based On Eclipse ... available for download 43.. How do I update my Maven project to work in Eclipse? maven ... Nothing worked and you are still getting weird Maven issue ? ... After that perform above steps and all maven libraries will be dow Profile) ... Download JBoss WildFly from the WildFly download page ... we recommend using JBoss Developer Studio, or Eclipse with JBoss Tools. ... application and to activate the CDI. beans.xml is located in WEB-INF/ ... -